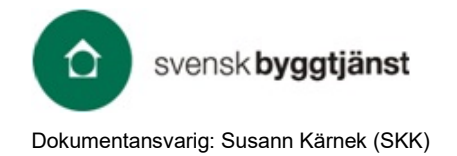

## **Skapa användarkonto – för CoClass**

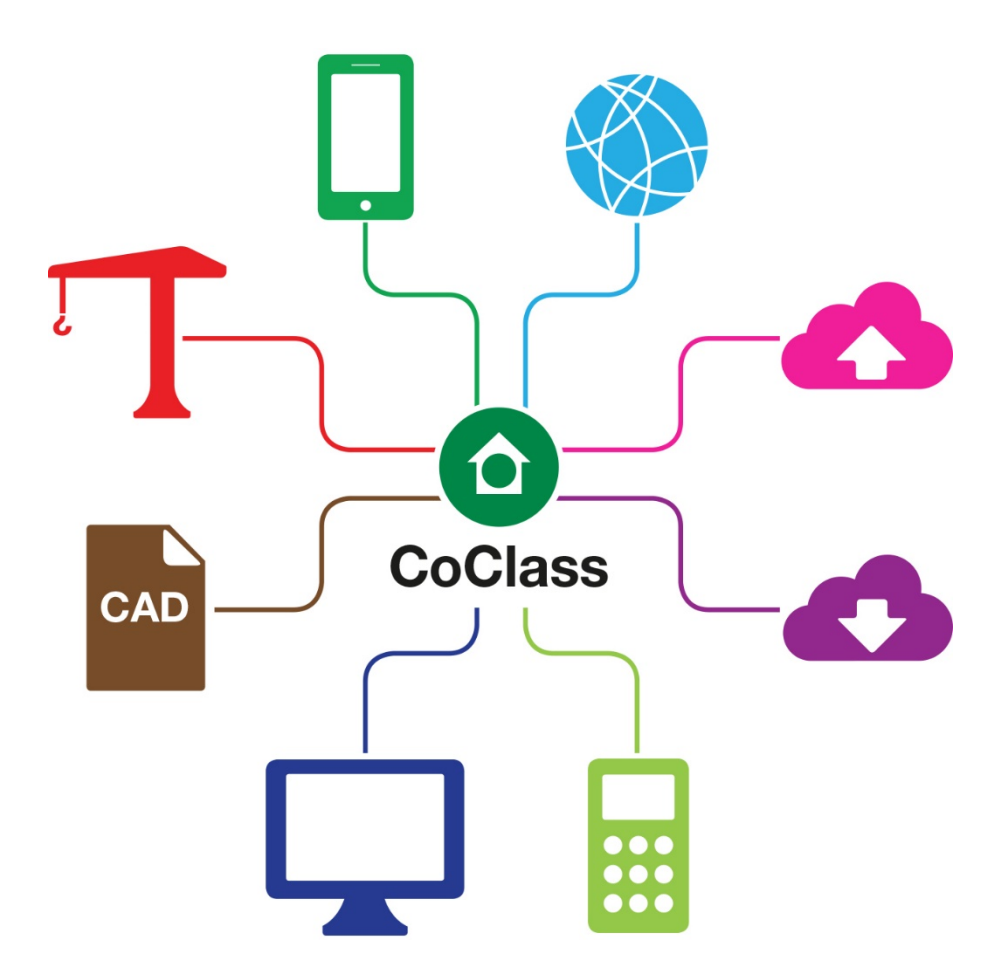

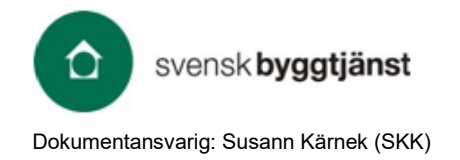

#### $2(7)$

# Innehållsförteckning

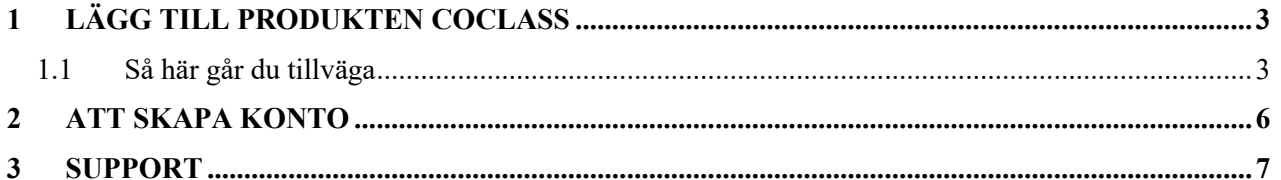

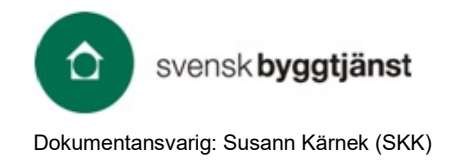

# **1 Lägg till produkten CoClass**

För att få tillgång till CoClass behöver lägga till produkten CoClass på din användarprofil. Om du inte har ett användarkonto sedan tidigare kommer du att få skapa det längs vägen.

### **1.1 Så här går du tillväga**

Gå till [https://coclass.byggtjanst.se](https://coclass.byggtjanst.se/)

#### **1.1.1 Klicka på länken efter "Beställ CoClass"**

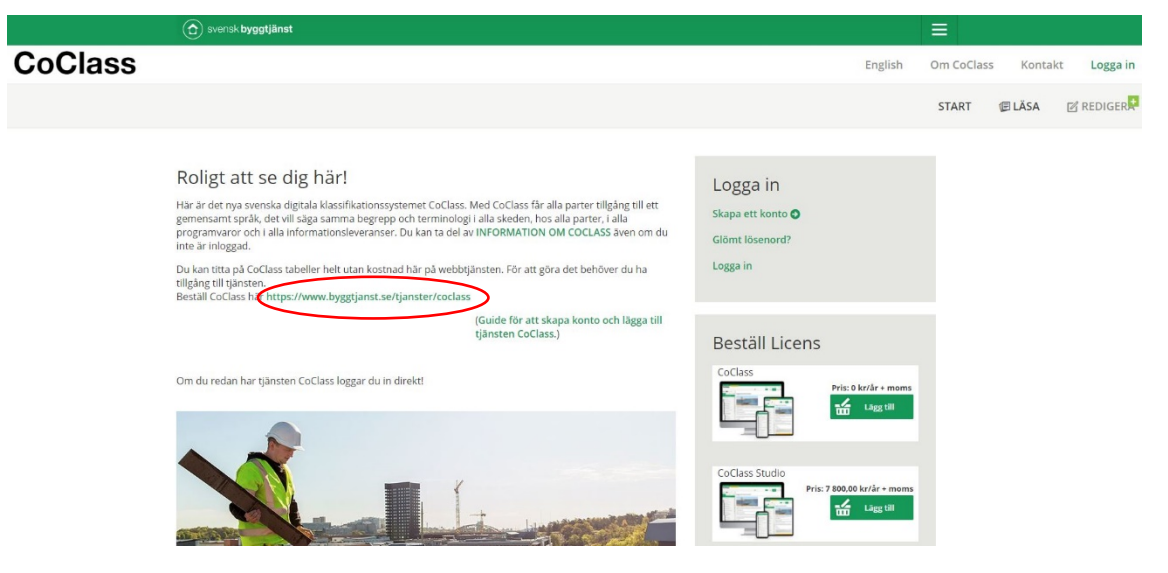

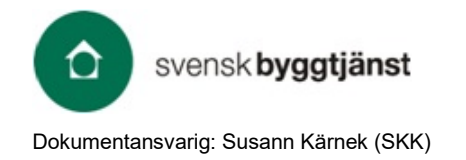

#### **1.1.2 Välj "Köp licens"**

För att lägga till tjänsten i din varukorg klickar du på "Köp licens".

Antingen om du väljer gratisversionen av CoClass för att kunna titta på CoClass grundtabeller på webbtjänsten, eller om du väljer betaltjänsten CoClass Studio för att få fler funktioner. [\(Läs mer om tjänsterna.](https://coclass.byggtjanst.se/about#buy-license))

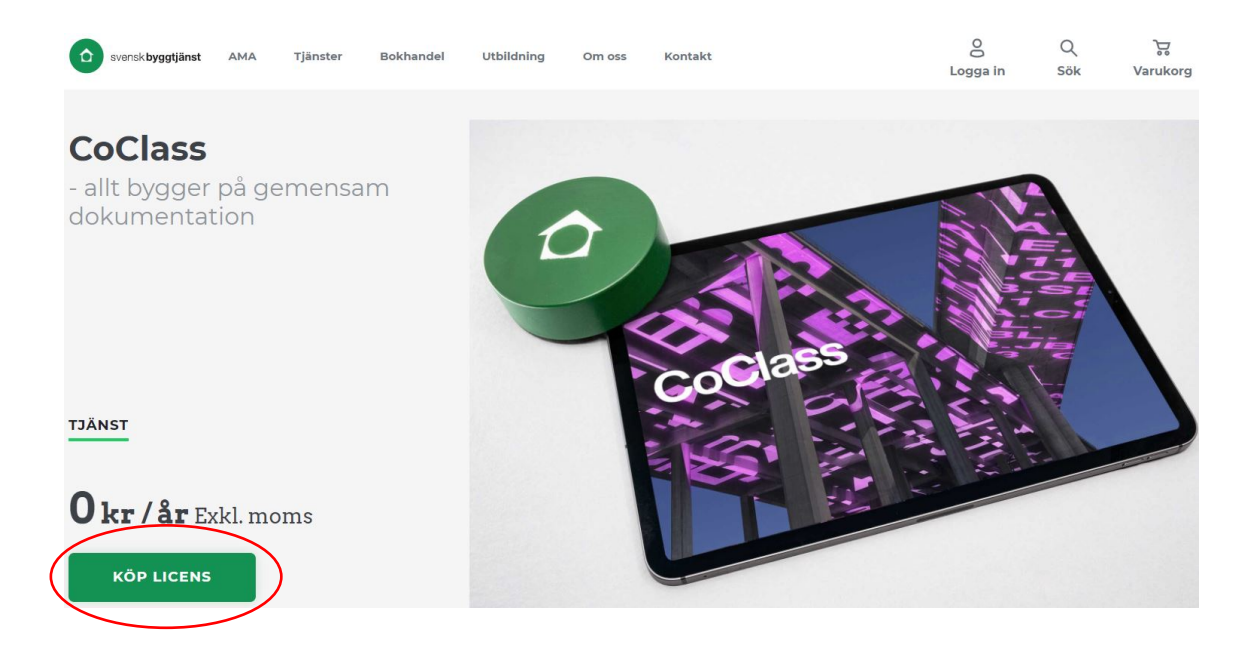

#### **1.1.3 Klicka på din "Varukorg"**

Produkten har nu lagts till i din varukorg.

Klicka på din varukorg för att komma vidare med din beställning.

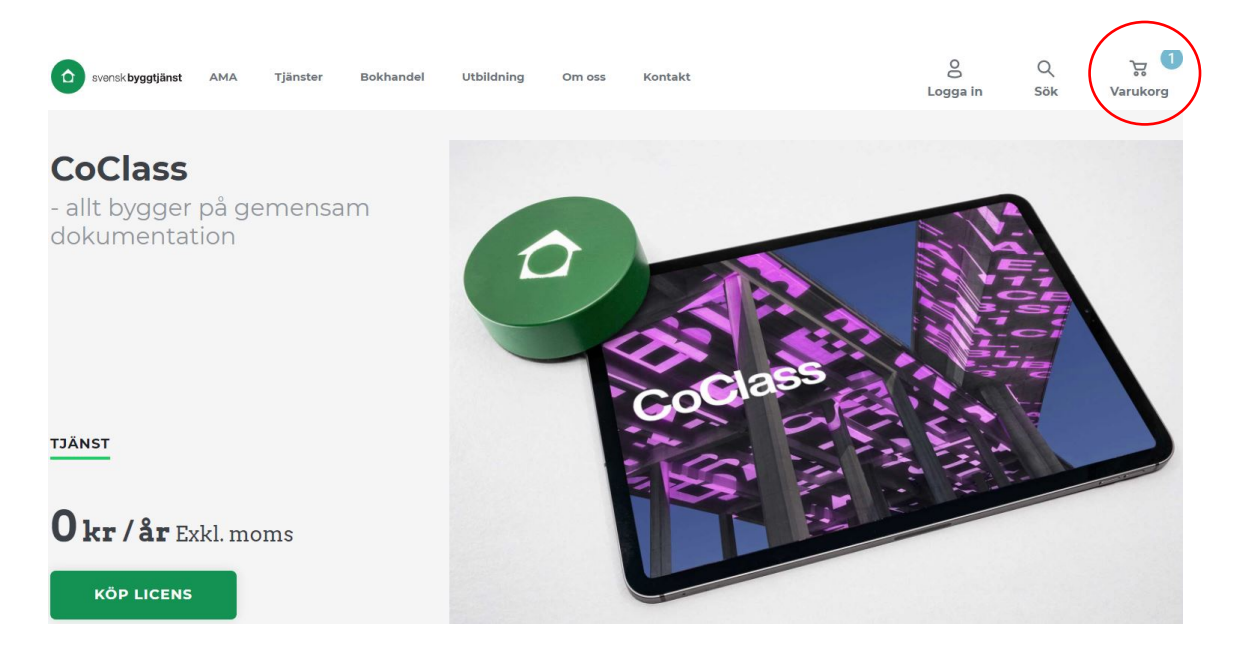

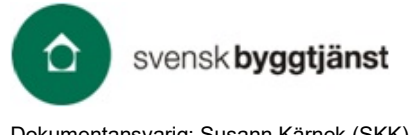

5(7)

Dokumentansvarig: Susann Kärnek (SKK)

#### **1.1.4 Klicka på "Gå till kassan"**

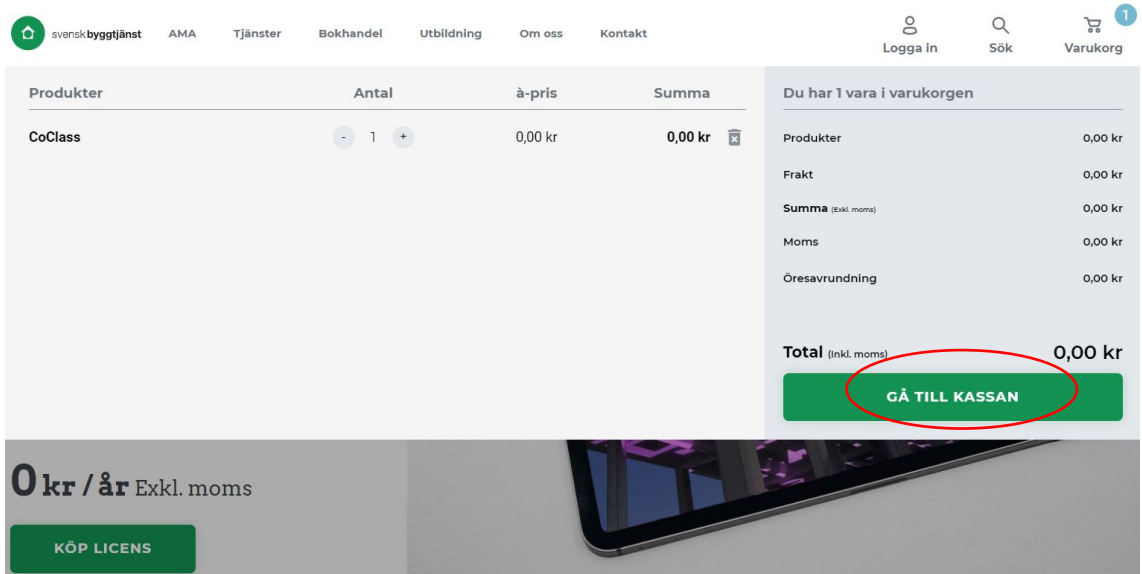

#### **1.1.5 Välj "Logga in" eller "Skapa konto"**

Om du inte redan har ett konto på byggtjanst.se så behöver du nu registrera dig för att skapa ett användarkonto.

Klicka gärna på *kontakta kundservice* om du har några frågor om att skapa konto/logga in.

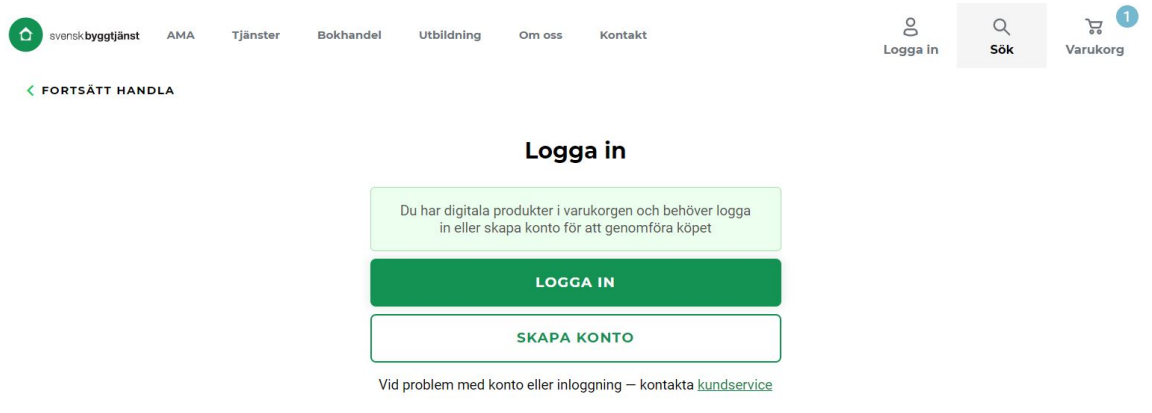

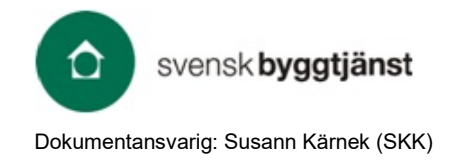

# **2 Att skapa konto**

För att skapa ett konto fyller du i din organisations och dina uppgifter. Du väljer även ett lösenord för ditt konto här.

Om du är studerande byter du till fliken "Student" och fyller i dina och din skolans uppgifter.

Du kan **inte** registrera dig som "Privatkund" om du vill ha tillgång till våra tjänster.

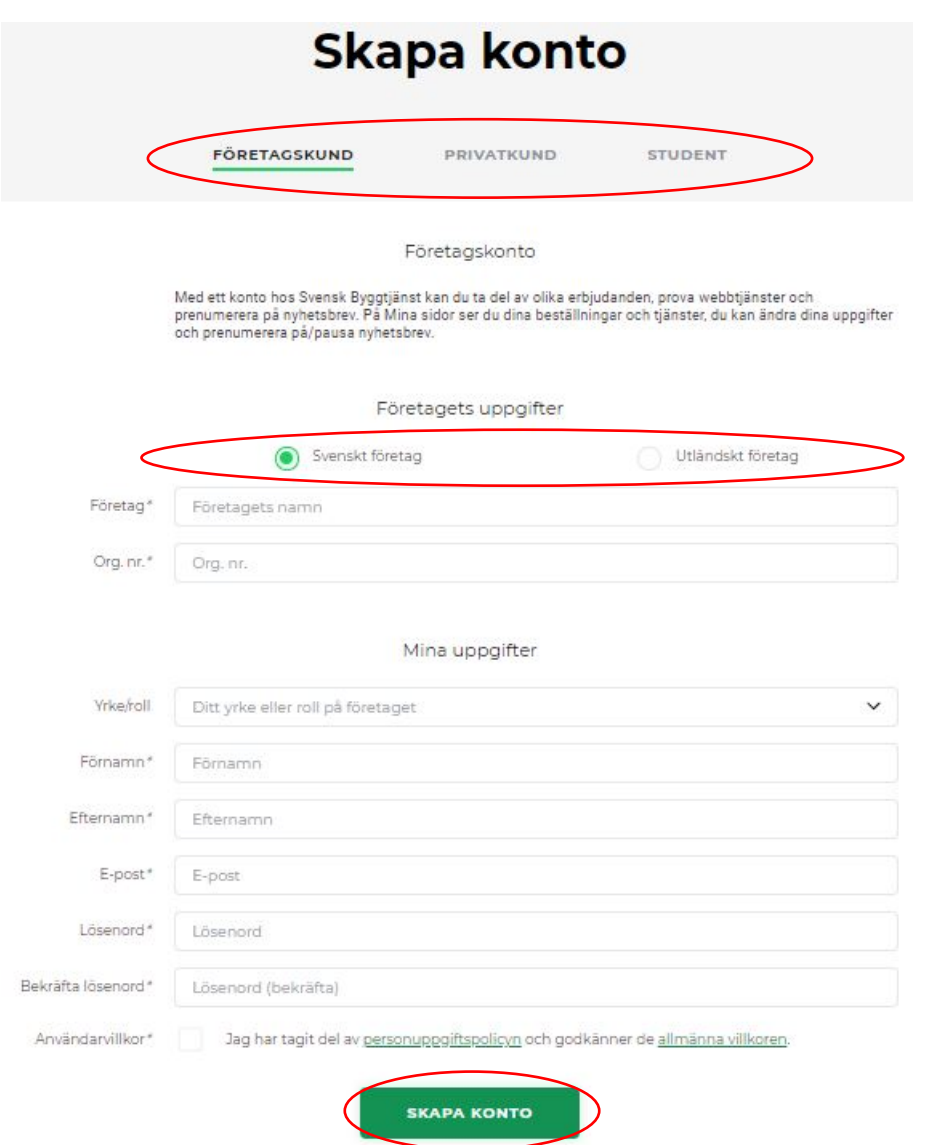

Om du arbetar för ett utländskt företag, som har VAT no. istället för det svenska formatet för organisationsnummer, väljer du "Utländsk företag" överst i formuläret.

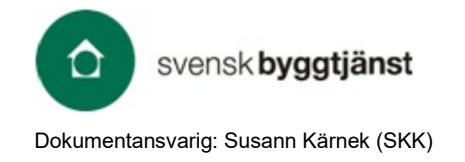

#### **Användarkonto**

Har du frågor om att skapa ett konto, logga in eller om att lägga till tjänsten CoClass? Vänligen kontakta vår kundservice: 08 457 10 00 eller per e-pos[t kundservice@byggtjanst.se](mailto:kundservice@byggtjanst.se)

#### **CoClass**

Har du frågor om CoClass när du är inne i webbtjänsten? Kontakt gärna Team CoClass på Svensk Byggtjänst på [coclass@byggtjanst.se](mailto:coclass@byggtjanst.se)

#### **CoClass tabeller**

Kompletta tabeller finns på CoClass webbtjänst [https://coclass.byggtjanst.se](https://coclass.byggtjanst.se/)